## **HOWTO** - Tux baking

### Wie man als Geek zu passendem Weihnachtsgebäck kommt

# Inhaltsverzeichnis

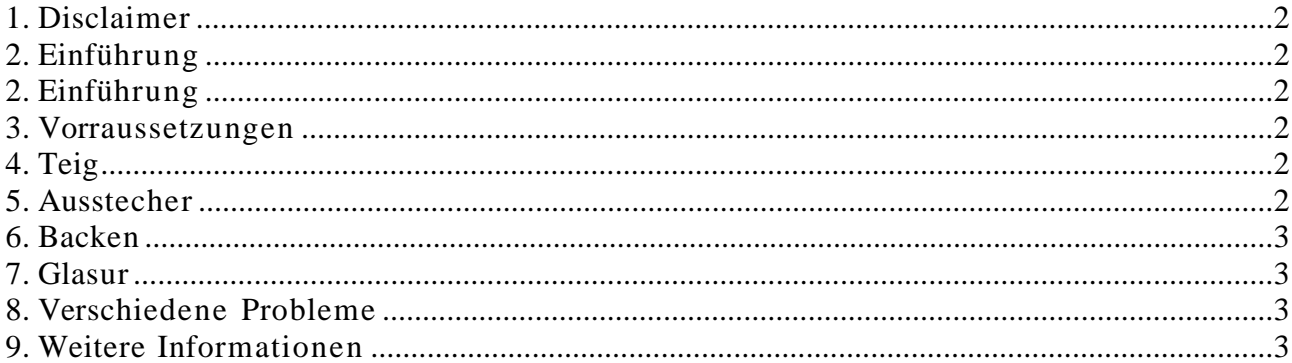

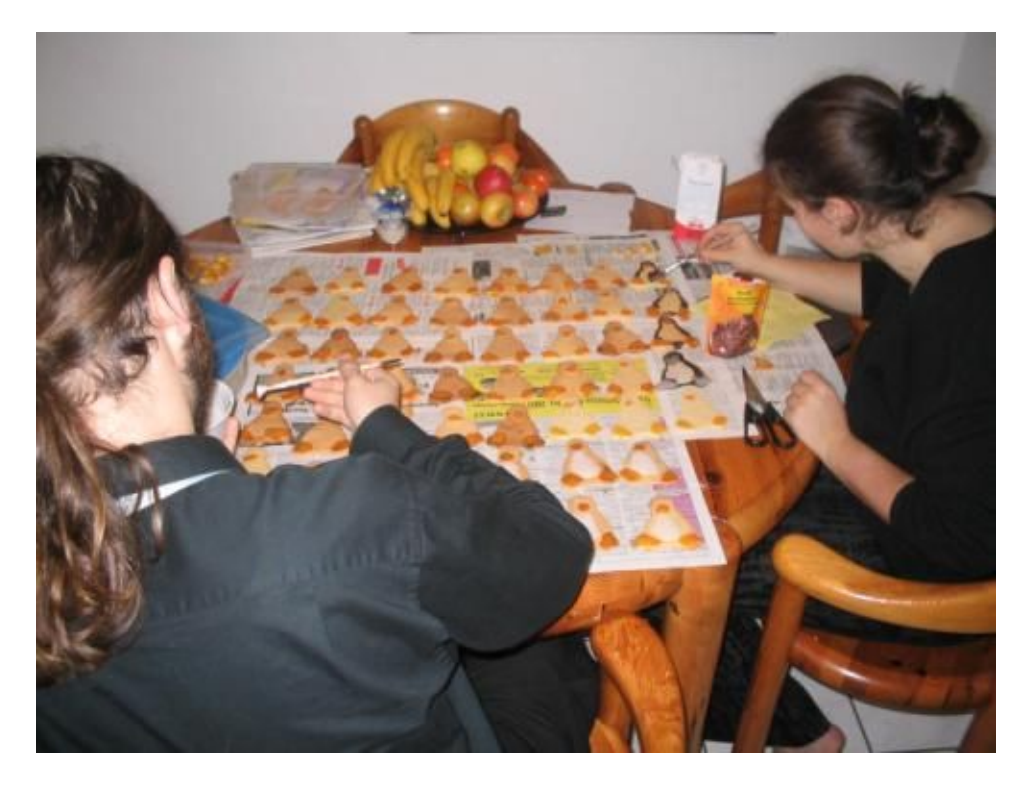

1. Disclaimer

Natürlich lehne ich jede potentielle Haftung für den Inhalt dieses Dokuments ab. Die Verwendung des Konzepts, der Beispiele und/oder jedes anderen Bestandteils dieses Dokuments erfolgt gänzlich auf eigene Gefahr.

#### 2. Einführung

Um die Weihnachtszeit herum backen viele Leute Weihnachtsplätzchen. Um auch den Linux Geek an den Feiertagen teilhaben zu lassen bieten wir hier das HOWTO an mit dem eine sozial veranlagte Oma die einen Geek unterstützen möchte in der Lage sein sollte, passende Plätzchen herzustellen.

#### 3. Vorraussetzungen

eine frische Oma ohne Parkinson, Demenz oder Alzheimer (körperliche Beschwerden sind normalerweise nicht hinderlich) ein breites Messer 500g Mehl 250g Butter 200g Zucker 2 große oder 3 kleine Eier oder 6 Eigelb etwas abgeriebene Zitronenschale 1 Prise Salz 1 Beutel Schokoladenglasur (zartbitter - je dunkler je besser) 1 Tube braune Zuckerschrift 250g Puderzucker

#### 4. Teig

Die Oma soll wie folgt vorgehen:

Man schüttet das Mehl auf das Backbrett, macht in der Mitte eine Vertiefung, gibt in dieser erst den Zucker, dann Ei und aussen herum die in Scheiben geschnittene Butter. Keinesfalls darf man die Eier auf das trockene Mehl geben, weil der Teig sonst fleckig wird. Nun hackt die Oma mit einem breiten Messer die Zutaten zu einer bröseligen Masse. Wenn sie anfängt, sich zu ballen, knetet man sie mit der Hand rasch zusammen, bis sie gleichmässig glatt ist und lässt den Teig bis zur weiteren Verarbeitung eine Zeitlang, aber mindestens eine viertel Stunde, ruhen.

#### 5. Ausstecher

Man lädt sich von Larry Ewing den Linux 2.0 Pinguin herunter:

http://www.isc.tamu.edu/~lewing/linux/sit3- bwo-tran.1.gif

Wahlweise kann auch ein anderes Pinguin- Modell von

http://www.isc.tamu.edu/~lewing/linux/older.html

verwendet werden. Tip: Animierte Bilder sind leider sehr aufwendig in der Umsetzung als Plätzchen, man sollte besser die Finger davon lassen.

Das gewählte Bild (/die Bilder) druckt man aus, wir empfehlen in Originalgrösse, es sei denn, man hat eine Oma erwischt die sehr geschickt ist im Formen und bemalen kleiner Dinge.

Die ausgedruckten Bilder schneidet man dann entlang ihrer Aussenkante aus. Zum Ausstechen der Plätzchen wendet man eine besondere Technik an wie sie in der konventionellen Weihnachtsbäckerei unbekannt ist. Evtl. bei der Oma vorher ein Kernel Update machen (wir haben erfolgreich v2.4.23 eingesetzt).

Ausstechen: Nachdem die Oma den Teig (ca. 5mm dick) ausgewellt hat legt man die ausgeschnittene Grafik auf den Teig und schneidet vorsichtig mit einem Küchenmesser entlang der Kante den Teig ab. Ein Geek mit flinken Fingern (10 Fingersystem!) kann da sicher seine Oma unterstützen.

Die ausgeschnittenen Pinguine vorsichtig auf das Backblech legen. Am einfachsten ist es, wenn man mit einem langen flachen Messer unter fährt.

Danach malt man mit einem Pinsel die Füsse und Schnabel mit Eigelb auf.

#### 6. Backen

Die so vorbereiteten Tuxe schiebt man in den Backofen und bäckt sie 8-10 Minuten bei 180-200 Grad goldbraun.

#### 7. Glasur

Damit die Rohpinguine zu echten v2.0 Pinguine nach Larry Ewing werden müssen sie bemalt werden.

Dazu breitet man die Rohpinguine am besten auf einem grossen Tisch auf einer Zeitung aus.

Man nimmt sich dazu die Grafik-Vorlage zur Hand, erhitzt die Schokoladenglasur im Wasserbad und malt die schwarzen Bereiche der Grafik mit einem Pinsel auf. Bewährt haben sich hierbei auch feinere Bürstenpinsel aus dem Bastelbedarf (mit heissem Wasser vorher waschen).

Wenn alle Tuxe einen schwarzen Frack haben, rührt man mit dem Puderzucker eine zähe weisse Zuckerglasur an. Man nimmt eine halbe Tasse Wasser auf ungefähr eine halbe Packung Puderzucker. Die Glasur muss beständig gerührt werden bis aller Zucker aufgelöst und eine dickflüssige Masse entstanden ist.

Mit einem weiteren Pinsel kann man dann den Bauch aufmalen.

Um die Augen zu malen verwendet man am besten die Rückseite des Pinsels, tunkt ihn in die Zuckerglasur und kann so recht einfach ovale Augen auf die Rohpinguine tupfen. Nachdem der Zuckerguss angetrocknet ist tupft man mit der braunen Zuckerschrift die Pupillen auf die Augen.

Das Ganze sollte dann einige Stunden austrocknen bevor die Tuxe verpackt werden.

#### 8. Verschiedene Probleme

Die Tuxe kleben beim Ausschneiden sehr oft fest. Am besten bedient man sich einem langem flachen Messer mit dem man unterfahren kann. Ausserdem sollte man die Arbeistfläche mit genügend Mehl bedecken.

Wenn der Teig klebt und am Wellholz hängen bleibt mehr Mehl untermischen, dann ist der Teig zu fettig. Er schmeckt dann zwar feiner, ist aber schlechter zu verarbeiten. Die Pupillen lassen sich einfacher auftupfen, wenn man die Zuckerschrift vorher in heisses Wasser gelegt hat.

9. Weitere Informationen

Linux Grafiken: http://www.isc.tamu.edu/~lewing/linux/ Plätzchen Online: http://www.plaetzchen- backen.de/ Bei mir: root@80686-net.de / http://www.80686- net.de/